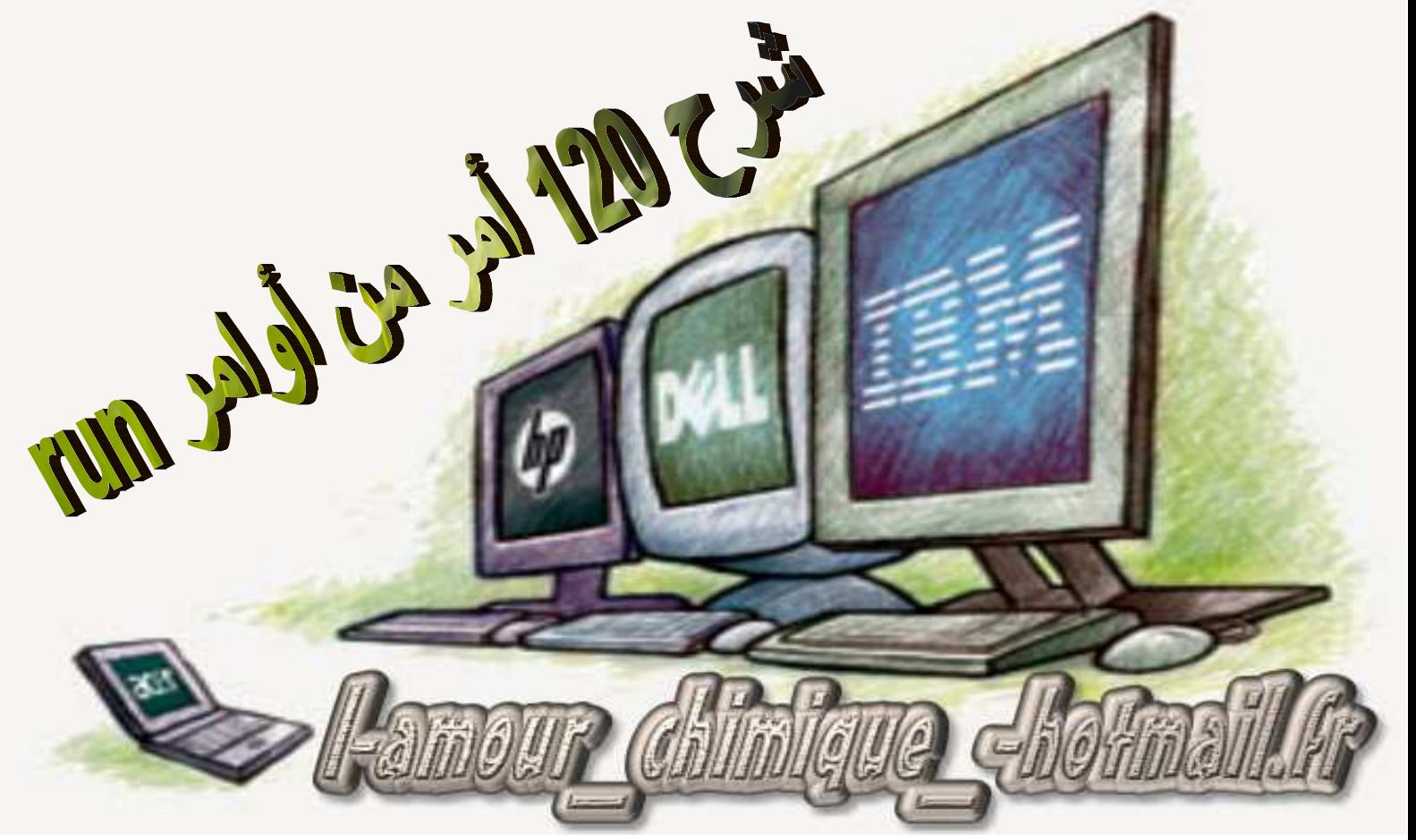

بسم االله و الصلاة و السلام على حبيبنا محمد وعلى اَلهِ وصحبه أجمعين أما بعد أخي القارء إن هذا الكتيب المجمع و المؤلَّف عن عمل و جهد شخصي مهداً على طبق من ذهب مجاناً إلى كل طالب وراغب في العلم و التعلُّم و كل ما أتمناه هو أن تقول أمين بعد قرائتك للدعاء التالي : (( اللَّهم إنصر الإسلام و المسلمين )) أمــيــن يا رب العالمين .

الحمد الله الذى علم الإنسان ما لم يعلم، نحمده ونستعينه ونستهديه ونستغفره، ونؤمن به ونتوكل عليه، ونعوذ باالله من شرور أنفسنا ومن سيئات أعمالنا، من يهد الله فلا مضل له، ومن يضلل فـــلا هادى له. وأشـــهد أن لا إله إلا الله وحــده لا شريك له، الذي علمنـا (فَدُكِّرْ إن نَّفَعَتِ الذِّكْرَى (٩) سَيَذَكَّرُ مَن يَخْشَىَ (١٠) ويَتَجَنَّبُهَا الأشْفْي (١١) الّذِي يَصلْمِي النَّارَ الكُبْرَى (١٢) ) الأعلى: ٩- ١٢. وأشهد أن محمدأ عبد الله ورسوله الذى علمنا "أوثق عرى الإيمان الموالاة فى الله والمعــاداة فى الله ، والحب فى الله والبــغض فى الله " <sup>(١)</sup>، والذى علمنا: "سيأتى على الناس سنوات خداعات يصدق فيها الكاذب ويكذب فيها الصادق، ويؤتمن فيها الخـائن ويخون فيها الأمين، وينطق فيها الرويبضة" قيل: وما

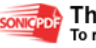

 $\overline{a}$ 

الرويبضة؟ قال: "الرجل التافه يتحدث فى أمر العامة" <sup>(٢)</sup>. اللهم صل على محمد وعلى آل محـمد، كما صليت على إبراهيم وعلى آل إبراهيم، وبارك على محمد وعلى آل محمد، كما باركت على إبراهيم وعلى آل إبراهيم، إنك حميد مجيد...  $\odot$  تَـــفـــضل $\odot$ 

> اللون الاسود = تعريف بالأمر باللغة الانجليزية اللون الأحمر = اسم الأمر الذي ستكتبه اللون الأزرق = تعريفُ للأمرِ باللغةِ العربيةِ **Accessibility Controls** .٠١ **Access.cpl** الاضافات على الويندوز امكانية اصّافة ماوس على الكيبور و بعض اعدادات الويندوز

> > **Accessibility Wizard** .٠٢ **accwiz** اعدادات اضافات الويندوز

 **hdwwiz.cpl** لإضافة مكون جديد في جهاز الكمبيوتر

 **Add/Remove Programs** .٠٤ **appwiz.cpl** لاضافة أو ازالة برنامج من الويندوز

 **Administrative Tools** .٠٥ **control admintools** أدوات مدير الجها*ز* 

 **Automatic Updates** .٠٦ **wuaucpl.cpl** لعمل تحديث لنسخة الويندوز من على الإنترنت

 **Bluetooth Transfer Wizard** .٠٧ **fsquirt** اعدادات البلوتوث لنقل الملفات

> **Calculator** .٠٨ **calc** الآله الحاسبة

 **Certificate Manager** .٠٩ **certmgr.msc** تصاريح الويندوز و الأعضاء

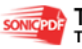

 $\overline{a}$ 

**Character Map .**  $\cdot$ charmap رموز اضافية للكتابة

**Check Disk Utility . \ \** chkdsk للكشف على البارتيشن و اصلاح الأجزاء الفاسدة

> **Clipboard Viewer** . 17 clipbrd كل ما تضعه في أمر $\mathbf{Copy}$  يظهر هنا

Command Prompt. \ \" cmd الدوس الخاص بالويندوز

**Component Services**.14 dcomenfg

خدمات الويندوز و الاعدادات

Computer Management. compmgmt.msc ادارة الكمبيوتر

Control Panel. \ \

#### control

لوحة تحكم الويندوز

**Date And Time Properties. \ \ff** timedate.cpl اعدادات التاريخ و الوقت

> DDE Shares . \ ^ ddeshare التحكم في مشاركة الملفات

**Device Manager** . 19 devmgmt.msc مدير أجزاء الكمبيوتر كارت الصوت و الشاشه و كل ما هو موجود في جهاز الكميبو تر

> Direct X Troubleshooter. dxdiag مشاكل الدايركت اكس و معلومات عنها

#### **Disk Cleanup Utility . Y \**

cleanmgr تنظيف و اعداد البار تبشن

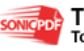

**Disk Defragment . YY** dfrg.msc ترتيب البارتيشن لجعله أكثر سرعه و نظافة

Disk Management. diskmgmt.msc ترتيب البارتيشن لجعله أكثر سرعه و نظافة

Disk Partition Manager. Y 2 diskpart تقسيم الهارد و اعادة تجزئته

Display Properties. control desktop اعدادات الشاشة و الخلفية و حافظات الشاشة و الألوان

**Display Properties . Y 7** desk.cpl اعدادات الشاشة و الخلفية و حافظات الشاشة و الألوان Dr. Watson System Troubleshooting Utility . YV *r drwtsn* لمعالجة بعض أخطاء ورعيوب الويندوز

> **Driver Verifier Utility . YA** verifier للكشف عن التعريفات

### **Event Viewer, ٢٩**

eventywr.msc لمشاهدة الأحداث التي تمت في الجهاز

**Files And Settings Transfer Tool."** migwiz لنقل الاعدادات من جهاز الى آخر

**File Signature Verification Tool."** sigverif الملفات التي تمت معالجتها عن طريق مايكر وسوفت

> **Findfast** . ۳۲ findfast.cpl للبحث السريع عن العناصر

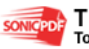

**Folders Options. "\*** control folders اعدادات المجلد و الملفات

> Fonts  $.44$ control fonts اعدادات الخطوط

## **Fonts Folder .\*\*** fonts اعدادات الخطوط

# **Free Cell Card Game."1** freecell لعبة الكوتشينة الشهيرة الخلاايا الأربعه

**Game Controllers .\*\*** joy.cpl اعدادات زراع الألعاب

Group Policy Editor XP Prof. "^ gpedit.msc تصاريح الأعضاء والجروبات

> **Hearts Card Game.** ٣٩ mshearts لعبه القلوب

**Help and Support .: .** helpctr المساعدة والدعم الفني

HyperTerminal . <sup>1</sup> hypertrm لنقل الملفات من على جهاز الى آخْر من أي مكان في العالم

> **Iexpress Wizard.** 5 Y **iexpress** لعمل ملف ذاتى التشغيل

> Indexing Service .  $5^{\circ}$ ciady.msc

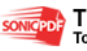

## لعمل فهرسة للملفات لسهولة تصفحها واالبحث عنها

**Internet Connection Wizard.** : i *Nicwconn* اعادات الاتصال بالانتر نت

> Internet Explorer. iexplore متصفح الانترنت الشهير

Internet Properties. inetcpl.cpl اعدادات الانترنت و التصفح

**Internet Setup Wizard.** inetwiz اعدادات الاتصال بالانترنت

**Keyboard Properties.** : A control keyboard خيارات لوحة المفاتيح

Local Security Settings .  $54$ secpol.msc اعدادات الحماية و الخصوصية

Local Users and Groups. lusrmgr.msc اعدادات الأعضاء و الجروبات

Logs You Out Of Windows. logoff لعمل تبديل مستخدمين

**Malicious Software Removal Tool . . \*** mrt از الله الملفات الضار ة

> Microsoft Chat.<sup>or</sup> winchat برنامج مايكروسوفت للدردشة

Microsoft Movie Maker.<sup>01</sup>

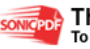

moviemk من أخسن برامج التعامل مع الفيديو هات و تحرير ها

> Microsoft Paint . ... mspaint الرسام الشهير

Microsoft Syncronization Tool . . mobsync لعمل اتصال بأي كائن

> Minesweeper Game.<sup>•</sup> winmine لعبة الألغام

**Mouse Properties . º ^** control mouse اعدادات الماوس

Mouse Properties.<sup>09</sup> main.cpl

اعدادات الماوس

Nero.

nero لنسخ الملفات على اسطوانة

Netmeeting. conf برنامج محادثة رائع جدا

**Network Connections . 17** control netconnections اعدادات الشبكة و الآي بي

**Network Connections. 17** ncpa.cpl اعدادات الشبكة و الآي بي

Notepad. notepad برنامج الكتابة في ملفات تيكيست

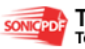

**Object Packager. 11** packager لعمل باكيت لعدد من الملفات

**ODBC Data Source Administrator . JV** .cpl<sup>\*\*</sup>odbccp للتعامل مع قواعد بيانات الويندوز

**On Screen Keyboard . 14** osk لوحة مفاتيح بالفارة فقط في حالة وجود أي عطل في لوحة المفاتيح

> **Outlook Express**.19 msimn برنامج الايميلات الشهير

> > Paint  $.\vee$ pbrush الرسام الشهير

**Performance Monitor . Y \ve** perfmon معرفة حالة الجهاز و بيانات عنه

**Phone And Modem Options . V &** telephon.cpl اعدادات التليفون و الاتصال التليفوني

Phone Dialer . V . dialer لعمل اتصال عن طريق التليفون من الكمبيوتر

> Pinball Game. Y 1 pinball لعبة البلي بين بول

**Power Configuration . YY** powercfg.cpl اعدادات الباور و الطاقة و الحفاظ على طاقة الجهاز

> **Private Character Editor . A.** eudcedit لعمل رموز خاصة لك

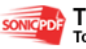

 **Regional Settings** .٨١ **intl.cpl** خيارات اللغة و الأرقام و التاريخ

> **Registry Editor** .٨٢ **regedit** لفتح الريجيسترى

 **Remote Access Phonebook** .٨٤ **rasphone** لعمل ريموت للتحكم في الجهاز من أى مكان

## **Remote Desktop** .٨٥ **mstsc** لعمل ريموت للتحكم في الجهاز من أى مكان

 **Removable Storage** .٨٦ **ntmsmgr.msc** الاضافات المرنة مثل ال*سى دى* روم و الد*ى* ف*ى دى* روم

 **Removable Storage Operator Requests** .٨٧ **ntmsoprq.msc** التحكم في الاضافات المرنة مثَّل السِّي دى روم و الدى في دى روم

> **Resultant Set of Policy XP Prof** .٨٨ **rsop.msc** للتحكم في التصاريح

 **Scanners and Cameras** .٨٩ **sticpl.cpl** اعدادات الماسح الضّوئيّ و الكاميرات الرقمية

 **Scheduled Tasks** .٩٠ **control schedtasks** برنامج جدول الأعمال لاعطاءه أعمال يقوم بها في أوقت معينة

> **Security Center** .٩١ **wscui.cpl** سنتر الحماية

> > **Services** .٩٢ **services.msc**

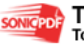

خدمات الويندوز و التحكم بها سواع اغلاق أو فتح

 **Shared Folders** .٩٣ **fsmgmt.msc** المجلدات المشارك بها في الجهاز

 **Shuts Down Windows** .٩٤ **shutdown** عمل اغلاق للويندوز

 **Sounds and Audio** .٩٥ **mmsys.cpl** اعدادات الصوت

 **Spider Solitare Card Game** .٩٦ **spider** لعبة سبايدر سوليتير

 **SQL Client Configuration** .٩٧ **cliconfg** اعدادات الاس كيو ال

 **System Configuration Editor** .٩٨ **sysedit** اعدادات النظام

 **System Configuration Utility** .٩٩ **msconfig** اعدادات نظام البداية و البووت و الخدمات

> **System Information** .١٠٠ ٣٢**msinfo** معلومات النظام و الجهاز

 **System Properties** .١٠١ **sysdm.cpl** معلو مات النظام و امكانيات الجهاز

 **Task Manager** .١٠٢ **taskmgr** لفتح قائمة الأعمال الفعالة في الويندوز

**TCP Tester** .١٠٣

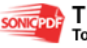

tcptest لعمل اختبار على اتصال TCP

Telnet Client . \ . { telnet برنامج نقل الملفات من على الدوس

User Account Management . \ . ^ nusrmgr.cpl اعدادات الأعضاء و المستخدمين

Utility Manager . \ . \ utilman الاضافات الموجودة في الويندوز مثل العدسة

**Windows Address Book . \ . \** wah كتاب العناوين لتسجيل ما تريد

**Windows Address Book Import Utility . 1 . 4** wabmig لتحويل أي كتاب عناوين من مكان الي آخر

> Windows Explorer . \ . \ explorer مستكشف الملفات والمجلدات

**Windows Firewall . \\\** firewall.cpl للتحكم في الجدار الناري

**Windows Magnifier** . \\\ magnify لفتح العدسة المكبرة

**Windows Management Infrastructure.** wmimgmt.msc لاعداد الوبندوز

> **Windows Media Player.** wmplayer برنامج الأفلام الشهير ميديا بلاير

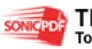

Windows Messenger. msmsgs ماسنجر الويندور أشهر برامج الاتصال

Windows Picture Import Wizard need camera connected . \ \ ^ wiaacmgr لسحب صورة من كاميرا رقمية و يلزم وجود كامدا

> **Wins System Security Tool . 115** syskev لعمل حماية للويندوز

> **Win Update Launches . \ \ \** wupdmgr لفتح برنامج تحديث الويندوز الى آخر نسخة

**Win Version To Show Which Version Of Win. 114** winver لمعرفة اصدار الوبندوز

> Win XP Tour Wizard. **tourstart** جو لـهُ داخل الو يندو ز

> > Wordpad.\\v write بر نامج الكتابة الشهير

ملاحظة : في هذ السلسلة الثانية ستجد بعض الاوامر التي سبق و أن نكرتها في السلسلة الأولى الإ أنها مذكورة بطريقة أخرى أ . لنبذع على بر کت الله :

ا ـ الامر ( winipcfg ) لمعرفة الـ ip الخاص بك ٢- الامر ( regedit ) لفتح شاشة الريجسترى للوندوز ٣- الامر ( msconfig ) اداة مساعدة ومنها ممكن توقف تشغيل اي برنامج اما الوندوز يبدا ٤ ـ الأمر ( calc ) لفتح الآلة الحاسبة 0\_ الإمر ( command ) لفتح نافذة الدوس ٦- الامر ( scandskw ) او ( scandskw ) الاثنين واحد ٧- الأمر ( taskman ) لمشاهدة كل اللِّي مفتوح ف التاسك بار (شريط المهام) والتحكم فيه ٨ـ الأمر ( \_\_\_\_\_\_ ) للدخول بسرعة على ملفات الكوكيز. ٩- الإمر ( defrag ) بابن من اسمه بر ضه هو ابه <u>۱۰ - الامر ( help ) وممكن برضه ۱F</u>

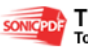

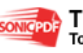

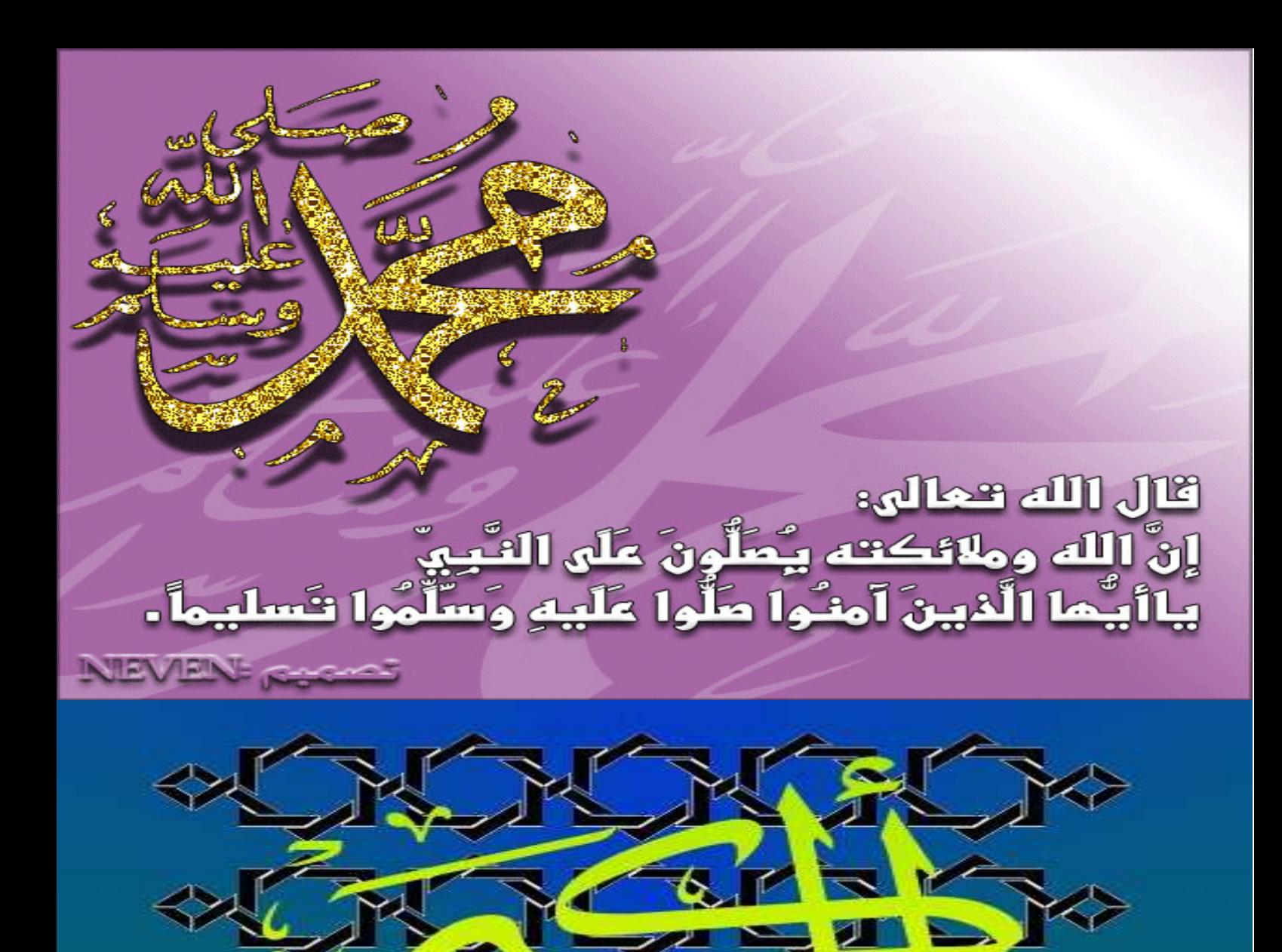

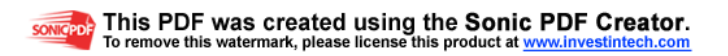